# DAFTAR ISI

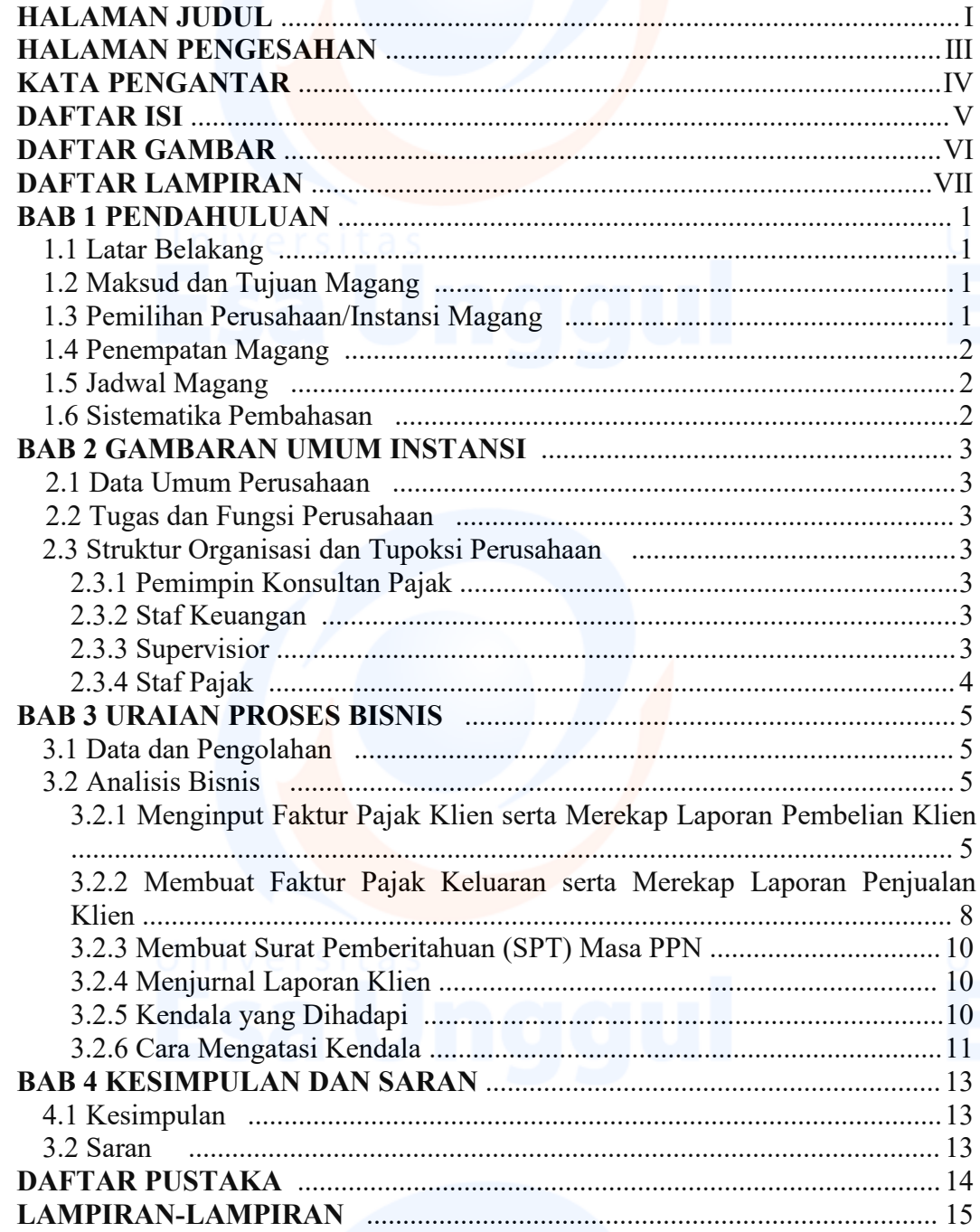

## **DAFTAR GAMBAR**

Gambar II.1 Struktur Organisasi Kantor Konsultan Pajak CV Jemindo Consulting

VI

### **DAFTAR LAMPIRAN**

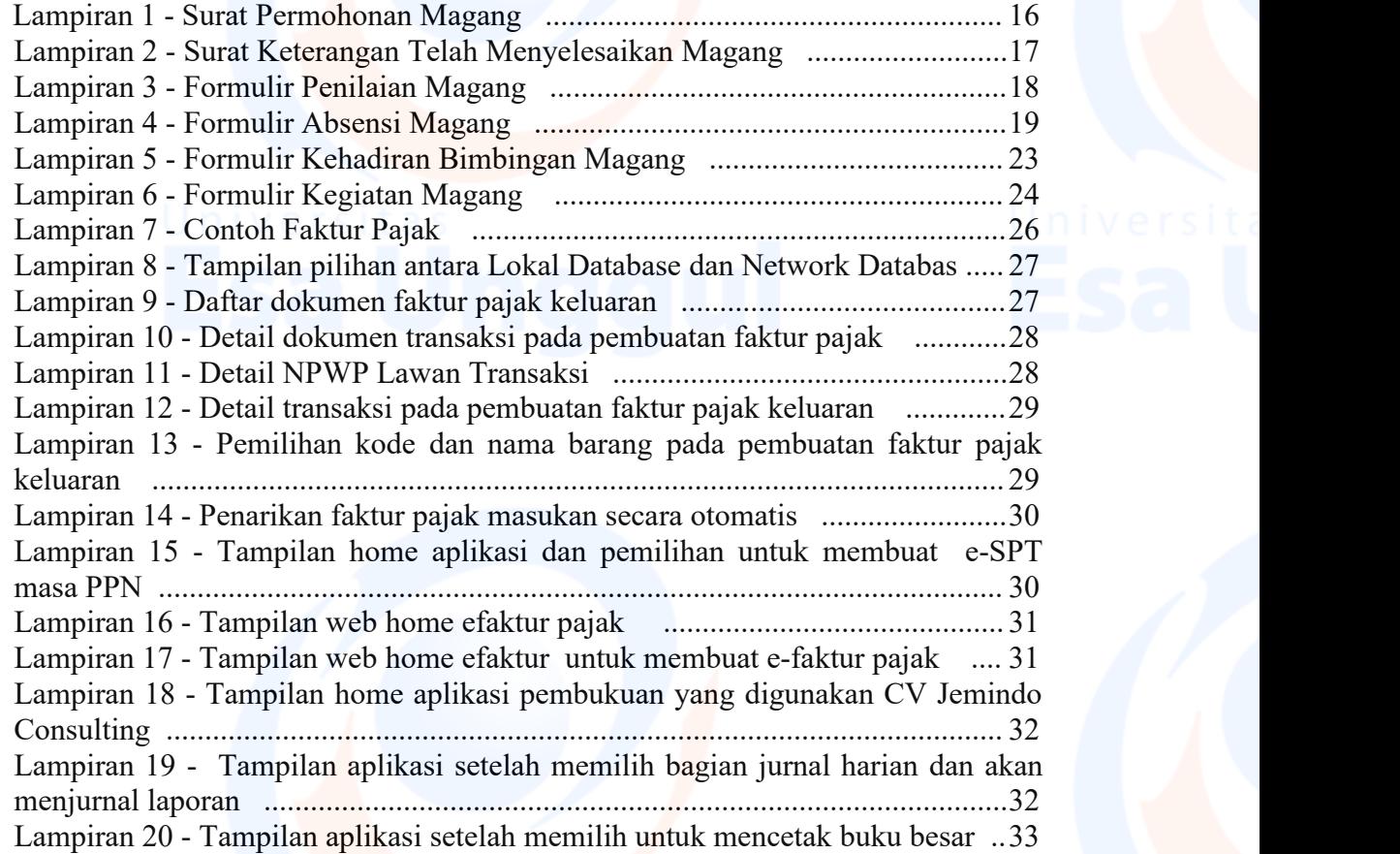

Univers<br><mark>vii</mark>